## **برنامه امتحانات پایانترم مجازی آموزش از راه دور تمهیدیه**

\* امتحان فقط در تاریخ و ساعت اعالم شده برگزار میگردد و پس از آن سامانه بسته میشود. \* برای امتحان دادن، در ساعت اعالم شده به سامانه دانشپژوهان و آیکن آزمون مراجعه کنید. \* امتحان را در ساعتهای اوّل بدهید تا به خاطر شلوغی سامانه، در ساعتهای پایانی دچار مشکل نشوید. \* در سامانه دانشپزوهان ساعت امتحان صبح از ساعت8 تا ساعت 2 بعدازظهر)ساعت14( به وقت ایران است. \* در سامانه دانشپژوهان ساعت امتحان عصر از ساعت 2 بعدازظهر)ساعت14( تا ساعت 8)ساعت22( به وقت ایران است. \*جزئیات امتحان شفاهی قرآن در فایل جداگانه توضیح داده خواهد شد.

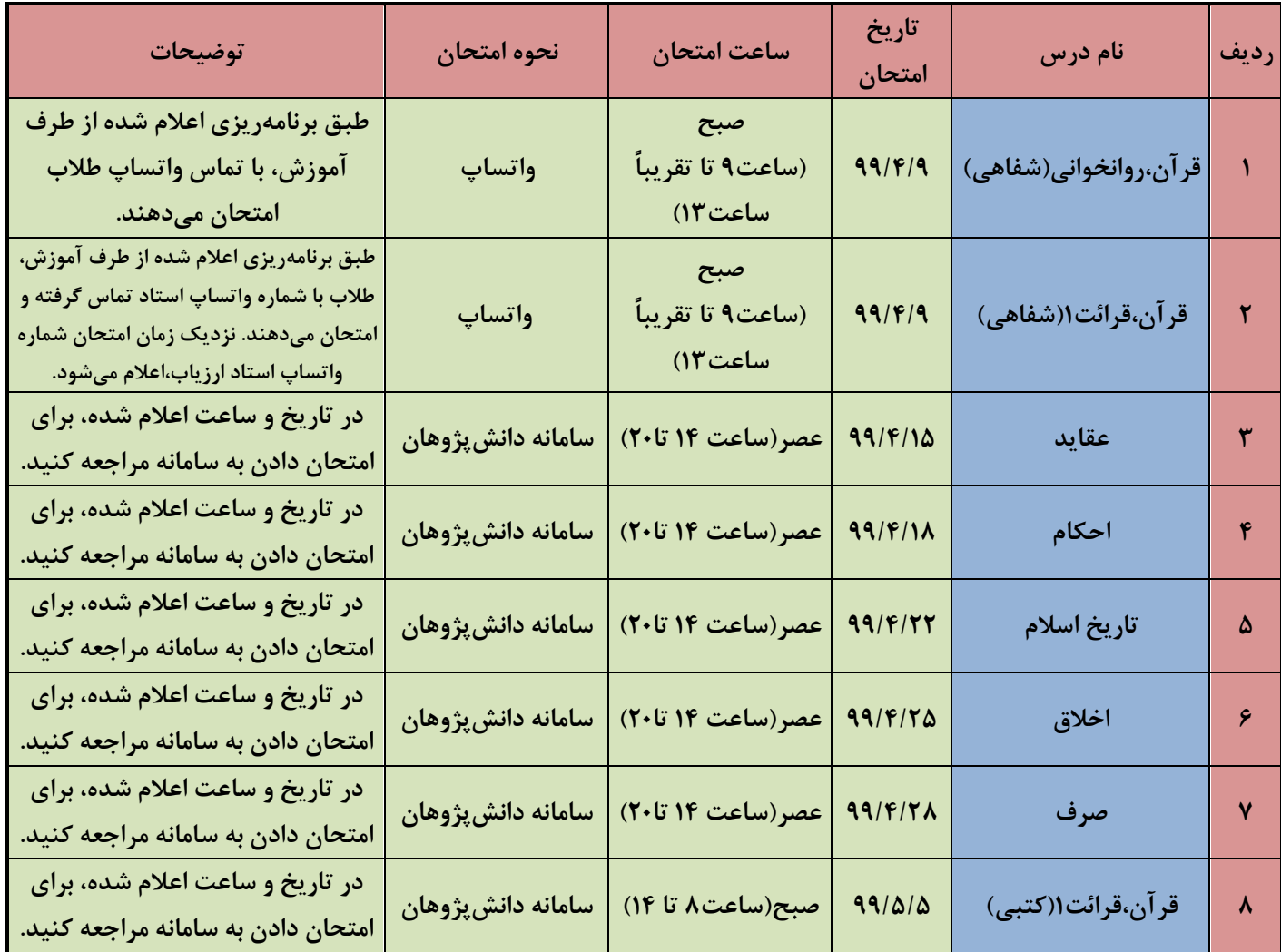